## Найти длину наибольшего неубывающего участка массива, пример неубывающего участка 55578

void poisk\_postoyannogo\_neubivaueshego\_uchastcka(int z[], int razmer)

```
inti;
int k=1;
int g=0;
for(i=1;i< razmer;i++)if(z[i-1] \le z[i])k++:
     continue;
  if(z[i-1]>z[i])if(k>g)q=k;
     k=1;
if(k>g)g=k;printf("naibolshiy uchstok=%d\n",g);
```
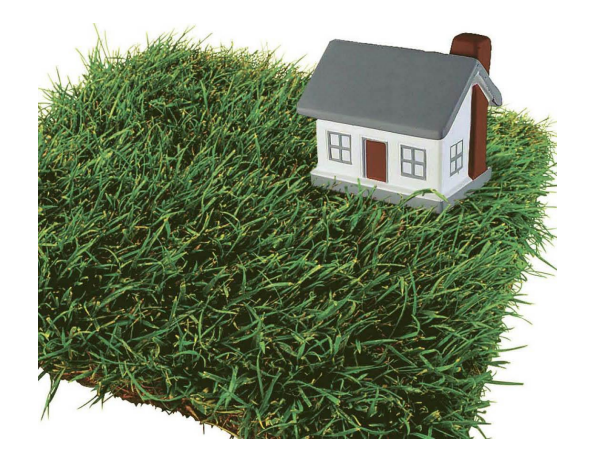